Документ подписан простой э**.М.И.Н.И.С.Ђ. Д.Б. С.Т** РОНИСТОРТА РОССИЙСКОЙ ФЕДЕРАЦИИ Информация о владельцеФЕДЕРАЛЬНОЕ АГ<mark>ЕНТСТВО ЖЕЛЕЗНОДОРОЖНОГО ТРАНСПОРТА</mark> ФИО: Гаранин Македе ралияное тосударственное бюджетное образовательное учреждение высшего образования Должность: <mark>Ректор</sup>АМАРСКИЙ</mark> ГОСУДАРСТВЕННЫЙ УНИВЕРСИТЕТ ПУТЕЙ СООБЩЕНИЯ Дата подписания: 06.03.2024 17:49:32 Уникальный программный ключ:

7708e3a47e66a8ee02711b298d7c78bd1e40bf88

# **МОДУЛЬ "СИСТЕМЫ ИСКУССТВЕННОГО ИНТЕЛЛЕКТА"**

# **Экономико-математическое моделирование, пакеты прикладных программ**

рабочая программа дисциплины (модуля)

Направление подготовки Направление 38.03.02 Менеджмент Направленность (профиль) Логистика

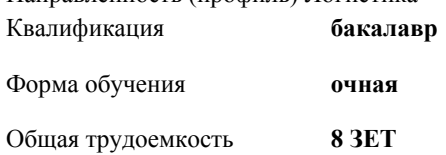

Виды контроля в семестрах:

экзамены 4 зачеты с оценкой 3

#### **Распределение часов дисциплины по семестрам**

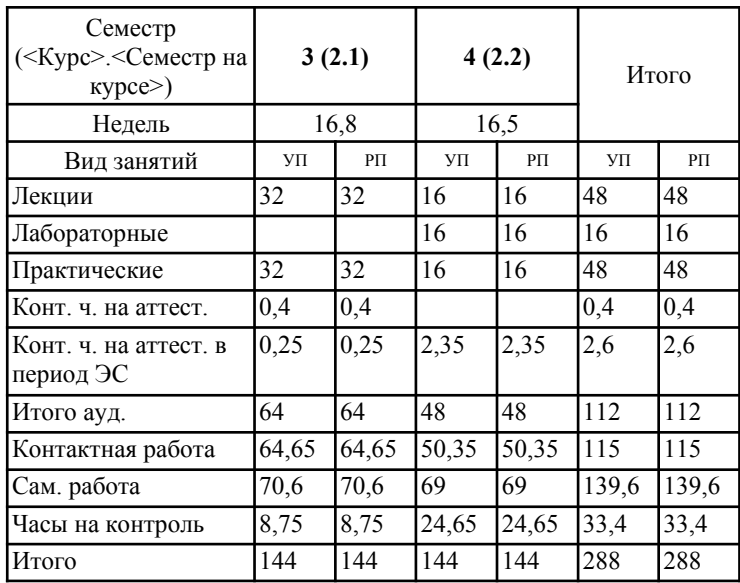

### Программу составил(и):

*д.э.н., профессор кафедры "Экономика и логистика на транспорте" , Хайтбаев В.А.;ст. преподаватель кафедры "Экономика и логистика на транспорте", Кизимиров М.В.*

Рабочая программа дисциплины **Экономико-математическое моделирование, пакеты прикладных программ**

разработана в соответствии с ФГОС ВО:

Федеральный государственный образовательный стандарт высшего образования - бакалавриат по направлению подготовки 38.03.02 Менеджмент (приказ Минобрнауки России от 12.08.2020 г. № 970)

составлена на основании учебного плана: 38.03.02-24-1-МЛб.plm.plx Направление подготовки Направление 38.03.02 Менеджмент Направленность (профиль) Логистика

Рабочая программа одобрена на заседании кафедры **Экономика и логистика на транспорте**

Зав. кафедрой д.э.н., профессор Куренков П.В.

#### **1. ЦЕЛИ ОСВОЕНИЯ ДИСЦИПЛИНЫ (МОДУЛЯ)**

1.1 Целью дисциплины является формирование у обучающихся профессиональных компетенций (ОПК- 5), согласно ФГОС, предусмотренных учебным планом в области владения навыками использования при решении профессиональных задач современных информационных технологий и программных средств, включая управление крупными массивами данных и их интеллектуальный анализ, в части представленных ниже знаний, умений и владений с целью формирования профессиональных специалистов в области логистики

# **2. МЕСТО ДИСЦИПЛИНЫ (МОДУЛЯ) В СТРУКТУРЕ ОБРАЗОВАТЕЛЬНОЙ ПРОГРАММЫ**

Цикл (раздел) ОП: Б1.О.24.01

#### **3. КОМПЕТЕНЦИИ ОБУЧАЮЩЕГОСЯ, ФОРМИРУЕМЫЕ В РЕЗУЛЬТАТЕ ОСВОЕНИЯ ДИСЦИПЛИНЫ (МОДУЛЯ)**

ОПК-5 Способен использовать при решении профессиональных задач современные информационные технологии и программные средства, включая управление крупными массивами данных и их интеллектуальный анализ.

ОПК-5.1 Идентифицирует и анализирует действующие методы управления при решении производственных задач и выявляет возможности повышения эффективности управления с применением современных информационных технологий

## **В результате освоения дисциплины (модуля) обучающийся должен**

# **3.1 Знать:**

3.1.1 действующие методы управления при решении производственных задач и выявления возможностей повышения эффективности управления с применением современных информационных технологий; особенности и возможности применения сквозных информационных технологий в логистике Big Data, программ имитационного моделирования Arena Rockwell Software, AnyLogic, программного обеспечения MS Excel модуль «Поиск решения», «Система массового обслуживания», Google Таблицы, OpenOffice, Excel Online и GanttProject для решения задач оптимального распределения ресурсов, сетевого планирования, транспортных задач, задач СМО и теории игр; методы интеллектуального анализа данных Web Mining, программное обеспечение для принятия решений: Microsoft Power BI, Business Scanner

**3.2 Уметь:** 3.2.1 оценивать степень влияния действующих методов управления при решении производственных задач и выявления возможностей повышения эффективности управления с применением современных информационных технологий; применять программное обеспечение MS Excel модуль «Поиск решения», «Система массового обслуживания» и GanttProject для решения задач оптимального распределения ресурсов, сетевого планирования, транспортных задач, задач СМО и теории игр; осуществлять поиск информации по справочно-правовым систем «Гарант», «КрнсультантПлюс», и нормативно-технической документации ОАО «РЖД»; навыками визуализации результатов работы в MS PowerPoint, Prezi, Canva

## **3.3 Владеть:**

3.3.1 навыками практического применения действующих методов управления при решении производственных задач и выявления возможностей повышения эффективности управления с применением современных информационных технологий; навыками анализа данных с применением программного обеспечения MS Excel модуль «Поиск решения», «Система массового обслуживания» при решения задач оптимального распределения ресурсов, сетевого планирования, транспортных задач, задач СМО и теории игр; навыками работы и визуализации результатов в Google Docs, GanttProject, MS PowerPoint, Prezi, Canva

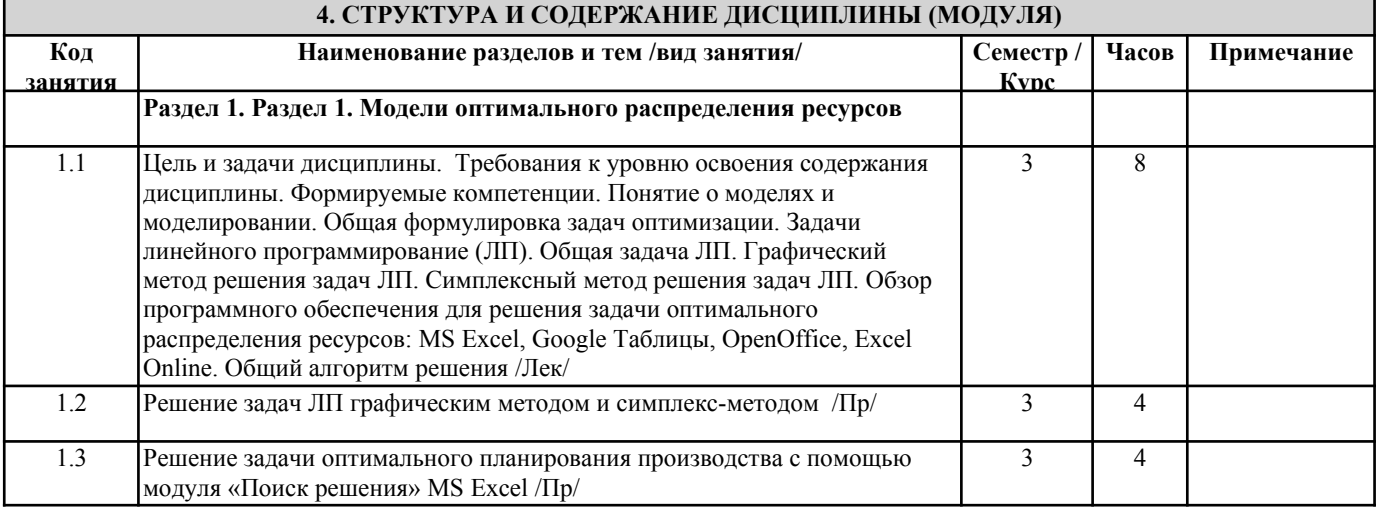

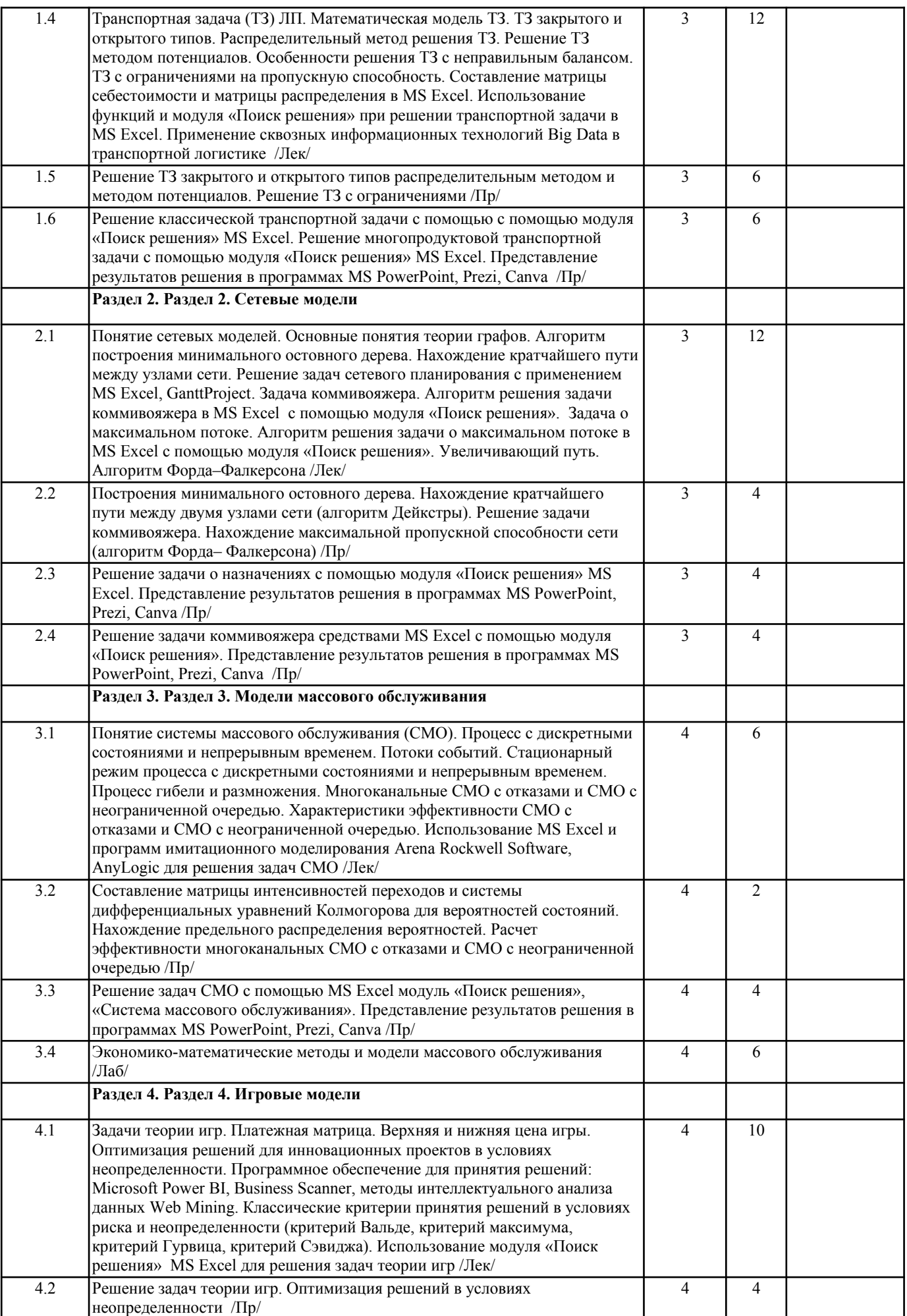

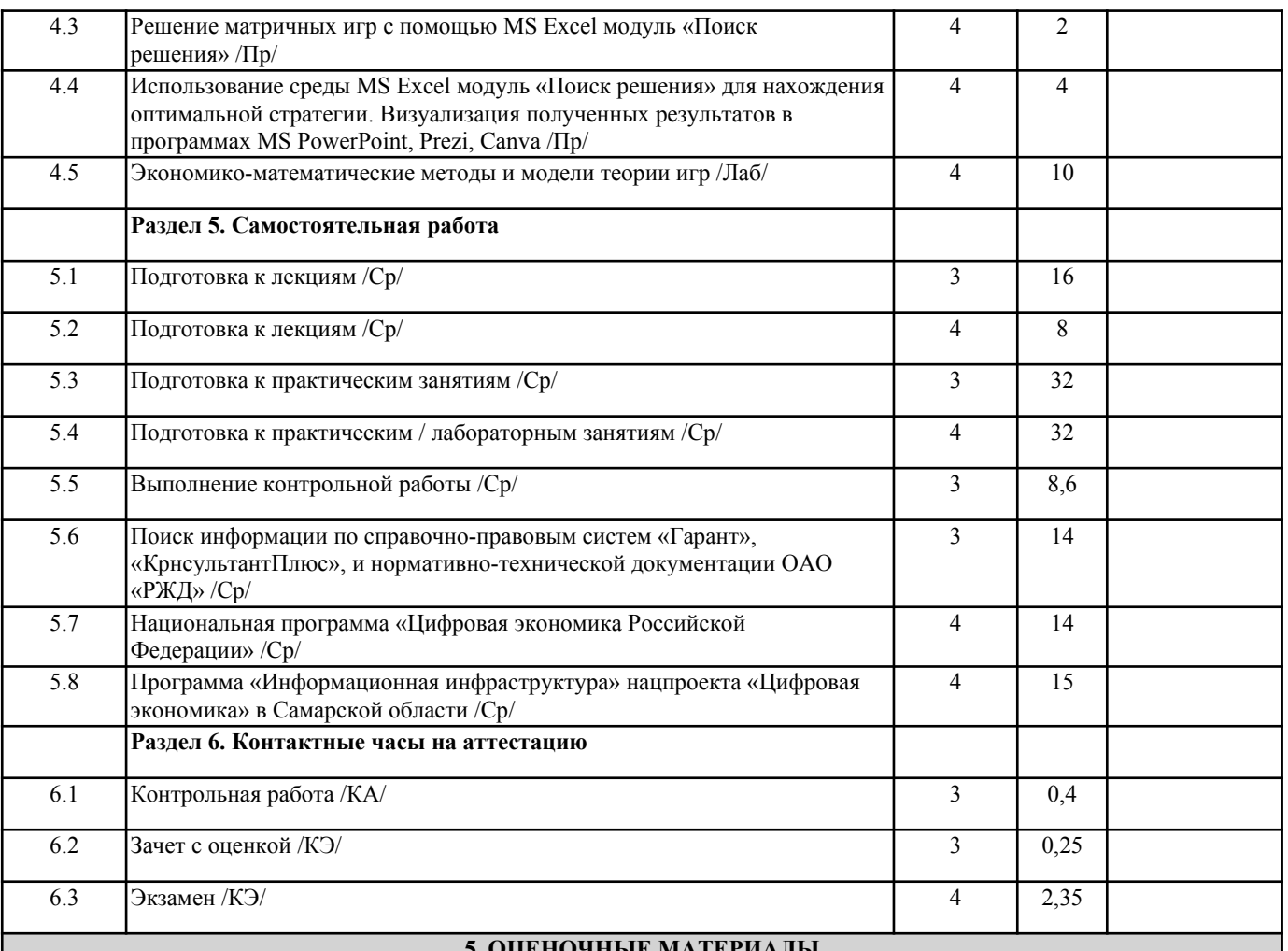

#### **5. ОЦЕНОЧНЫЕ МАТЕРИАЛЫ**

Оценочные материалы для проведения промежуточной аттестации обучающихся приведены в приложении к рабочей программе дисциплины.

Формы и виды текущего контроля по дисциплине (модулю), виды заданий, критерии их оценивания, распределение баллов по видам текущего контроля разрабатываются преподавателем дисциплины с учетом ее специфики и доводятся до сведения обучающихся на первом учебном занятии.

Текущий контроль успеваемости осуществляется преподавателем дисциплины (модуля), как правило, с использованием ЭИОС или путем проверки письменных работ, предусмотренных рабочими программами дисциплин в рамках контактной работы и самостоятельной работы обучающихся. Для фиксирования результатов текущего контроля может использоваться ЭИОС.

**6. УЧЕБНО-МЕТОДИЧЕСКОЕ И ИНФОРМАЦИОННОЕ ОБЕСПЕЧЕНИЕ ДИСЦИПЛИНЫ (МОДУЛЯ)**

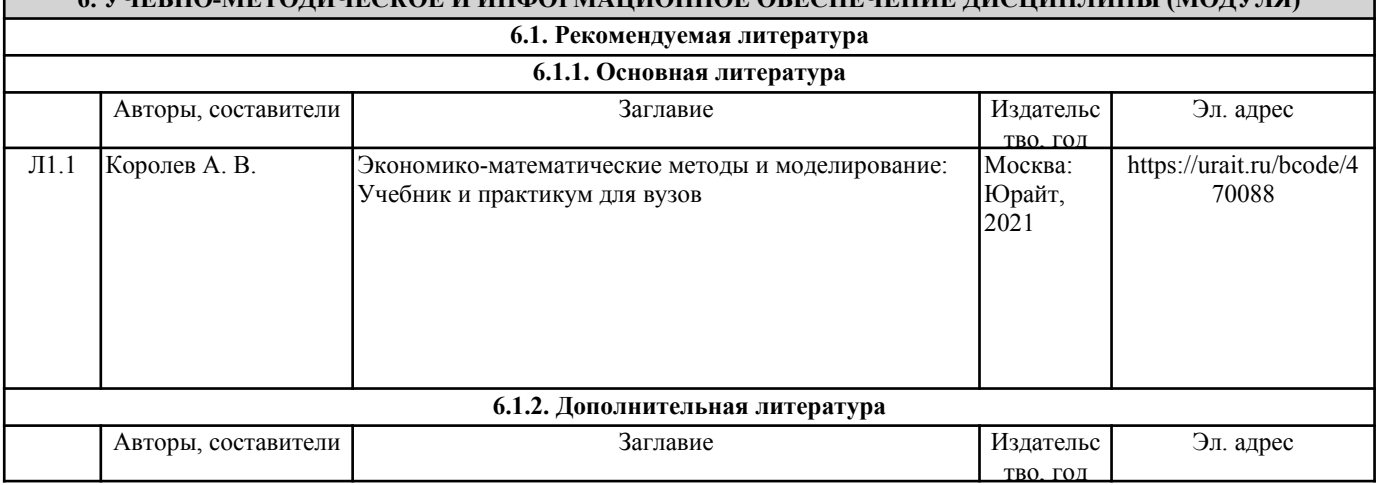

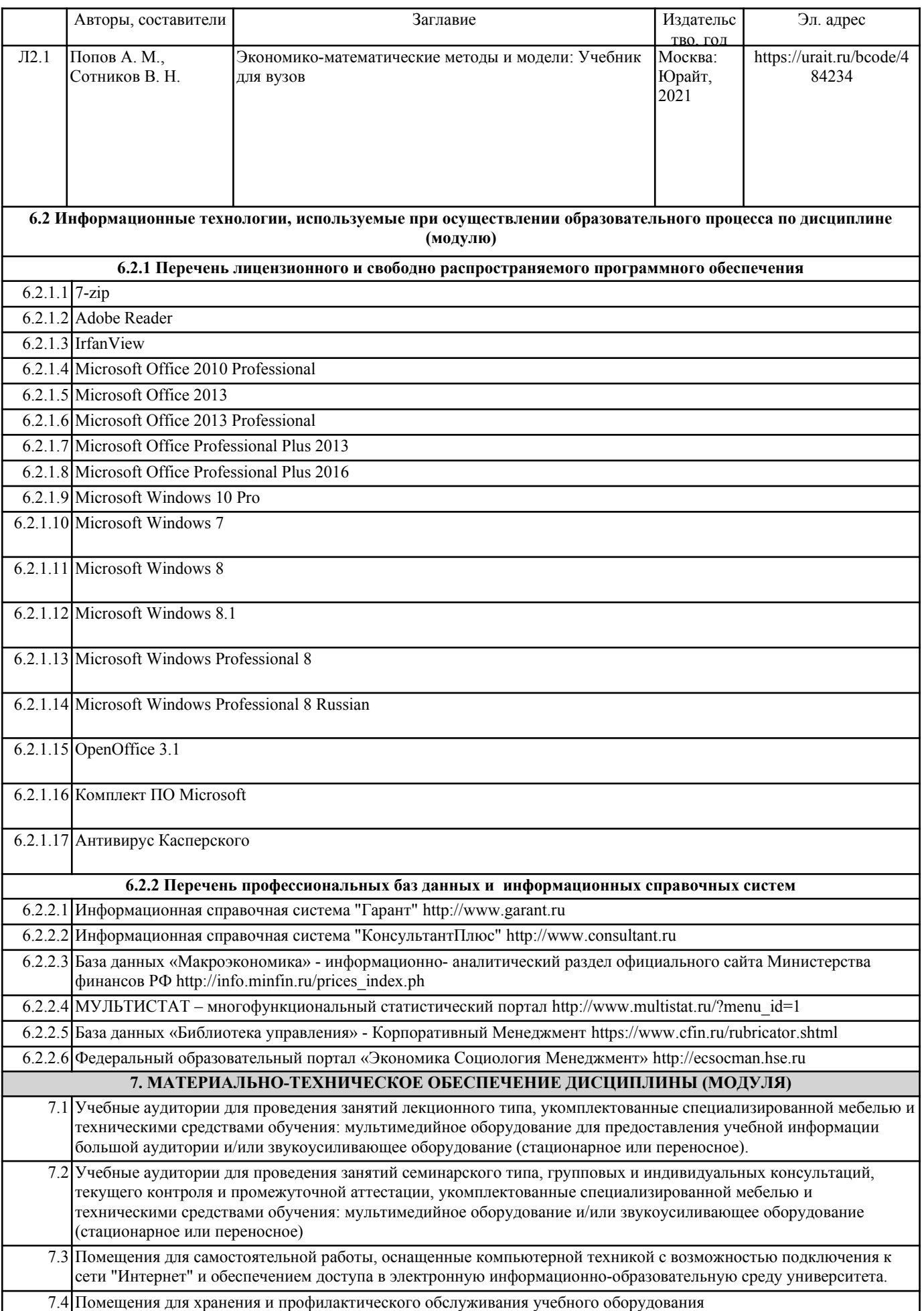

7.5 Лаборатории, оснащенные специальным лабораторным оборудованием: компьютерной техникой и программным обеспечением.